### It's all about features

- Feature selection
- Cluster analysis with k-means
- Prediction with k-nearest-neighbor

## Some Data Processing Phases

- Data collection (raw Features)
- Feature computation
- Feature selection

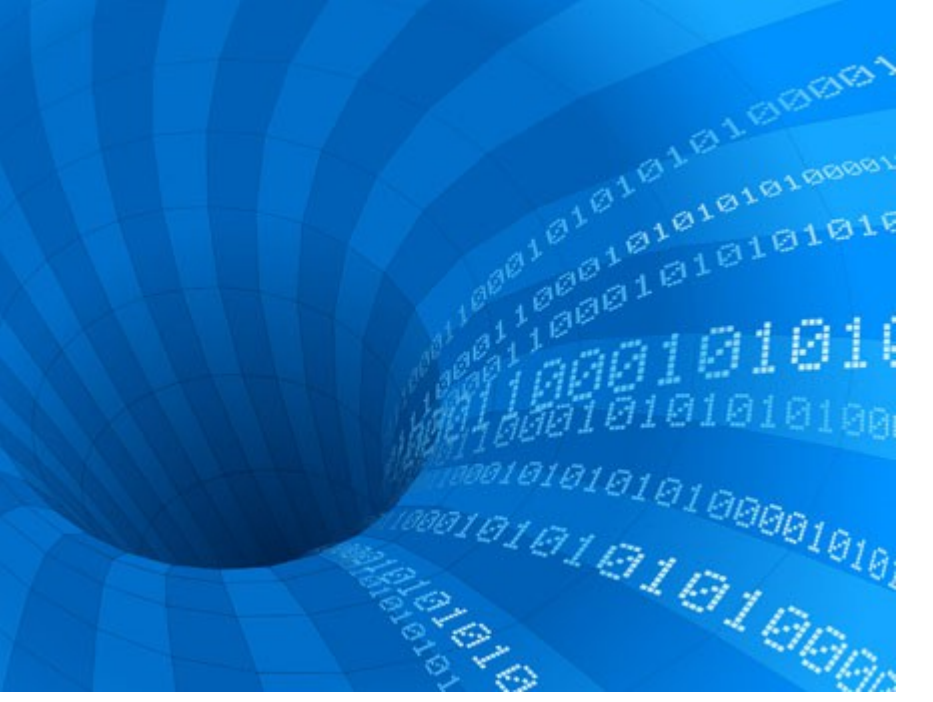

http://historyofeconomics.files.wordpress.com/2008 /10/data-mining.jpg

### Feature computation

- Increase the abstraction of features
	- Use background/domain knowledge to construct features of higher value **MAIN KNOWLEDG**
- Examples
	- Image Processing
		- Insights into computation of hue and structure of ImageFeatureCreation and FeatureProcessor
	- Document Processing
		- Insights into body-parser (tokenizer + String.contains)

**QUALITY METRICS** 

### Feature Selection

- Remove redundant features
	- Speeds up learning
	- Enhance generalization capability

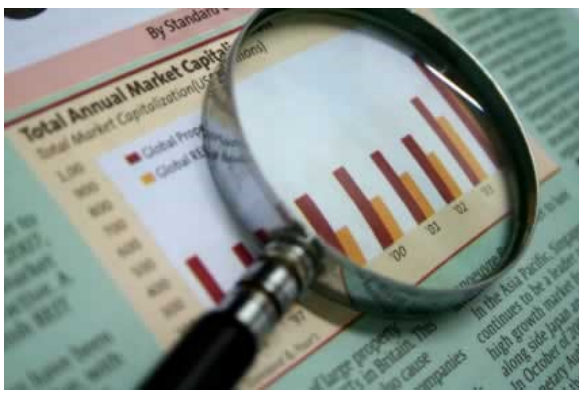

ldarin-electronics.com/images/market %20analysis.jpg

- Analyze feature according to redundancy
	- Correlation between features
		- Which features can be replaced?
- Analyze features according to predictive value
	- Correlation with class attribute (continuous attribute)
	- Attribute with least entropy (nominal attribute)

### Redundant features

- Given:
	- 5 features (dogs)
- Question:
	- Which of the features are just "boring" copies of other features and can be removed without fears?

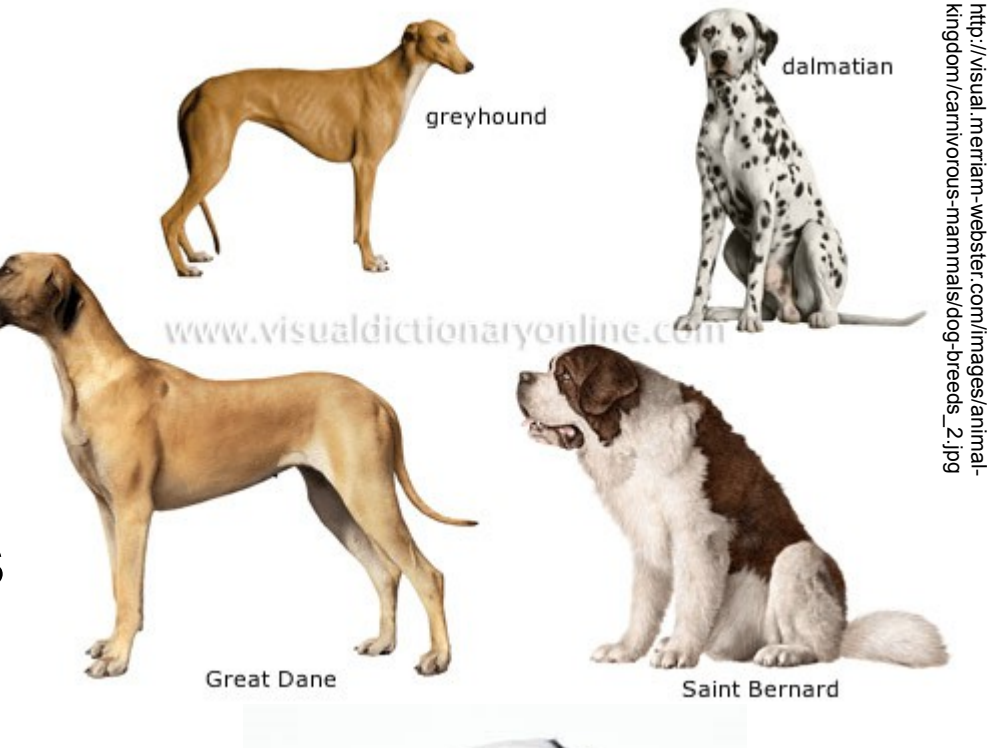

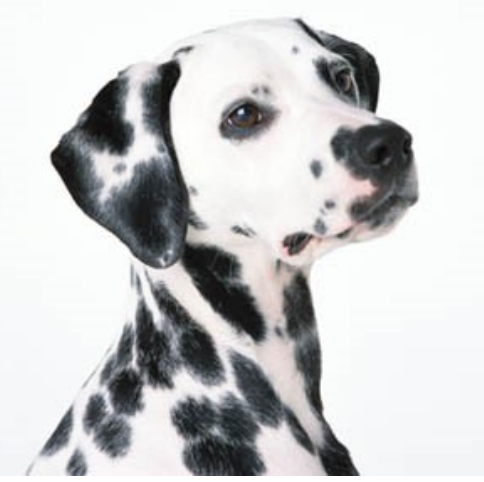

### Pearson Correlation

 $\sum_{\alpha}$  *numberColumns*  $(X_{c}-\mu_{X})\cdot(Y_{c}-\mu_{Y})$ • Average  $\mu$   $\rho_{XY} = \sum$  $δ$ <sub>*X*</sub> $δ$ <sub>*Y*</sub>  $c=1$ • Standard-deviation  $\delta$  $0.8$  $-0.8$  $0.4$  $-0.4$ 

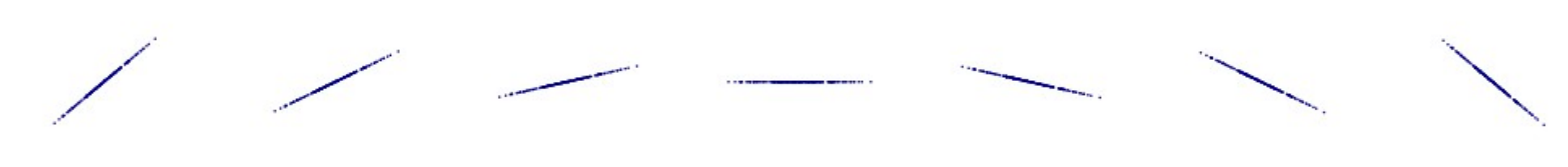

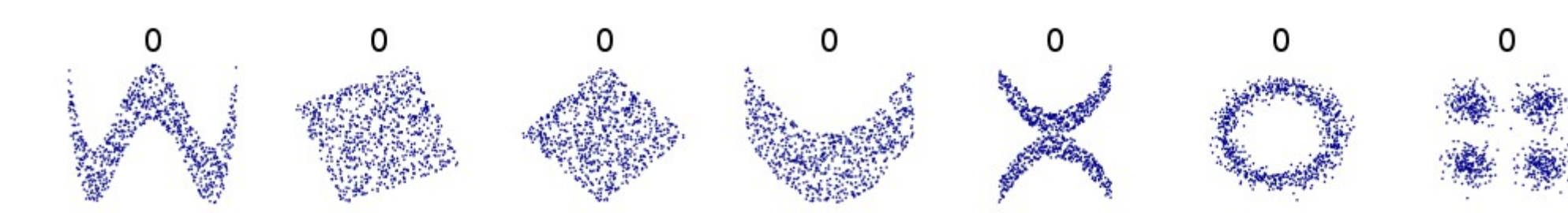

## Feature selection example 1

- Practice
	- Load the data matrix from the material section (material.zip folder dataMatrix)

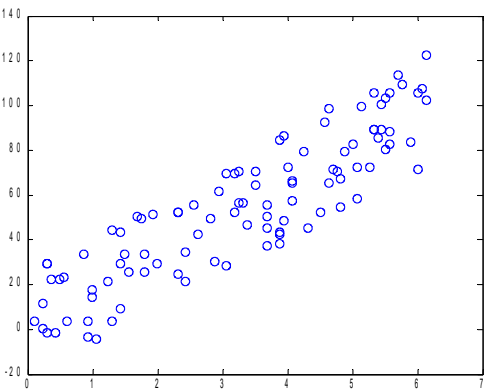

- This folder contains a matrix "mat" that has 12 columns=attributes; the last column is the class attribute
- Find out which features can be replaced
	- use the corrcoeff-function to have an overview on the pairwise correlations (high correlations are close to 1 or -1)
	- Visualize pairwise the dependent variables using the function "showCorrelation( mat, attr1, attr2 )"

### Predictive value of features

- Given:
	- A training database with features and 1 class
		- The features are continuous or ordinal
		- The class is binary ("0","1")
- Question:
	- Which of the features should be used for prediction?

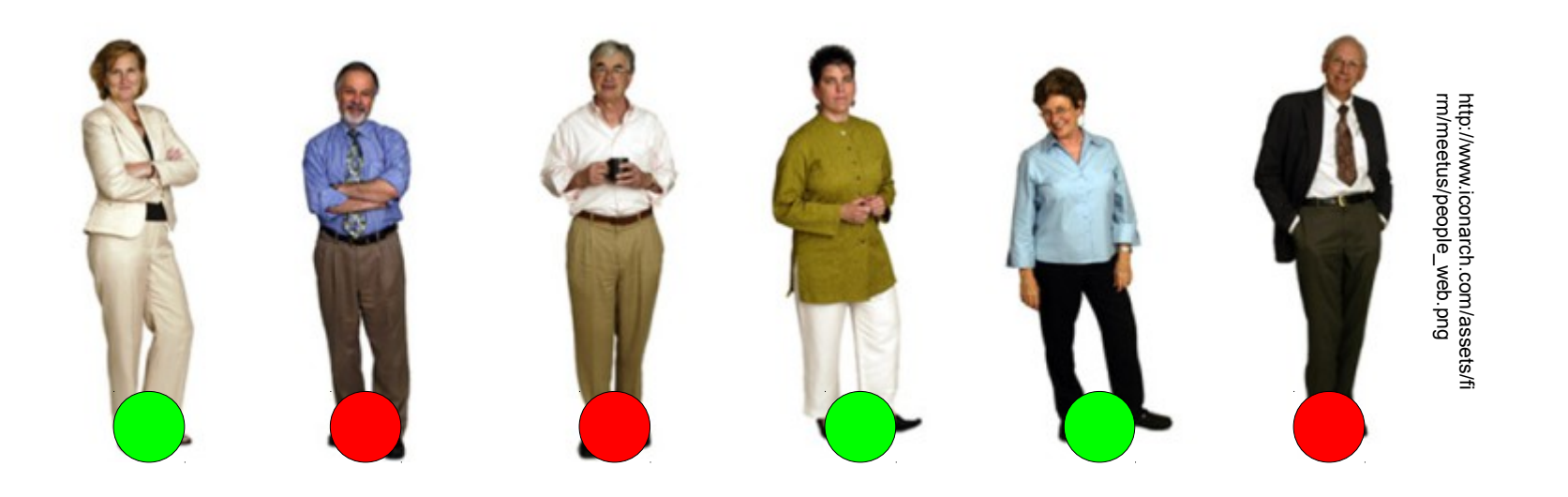

### Practice

- Find the feature with maximal predictive value
	- Use the histogram function showClassHistogram(mat,attr) to decide which independent variable has the highest predictive power

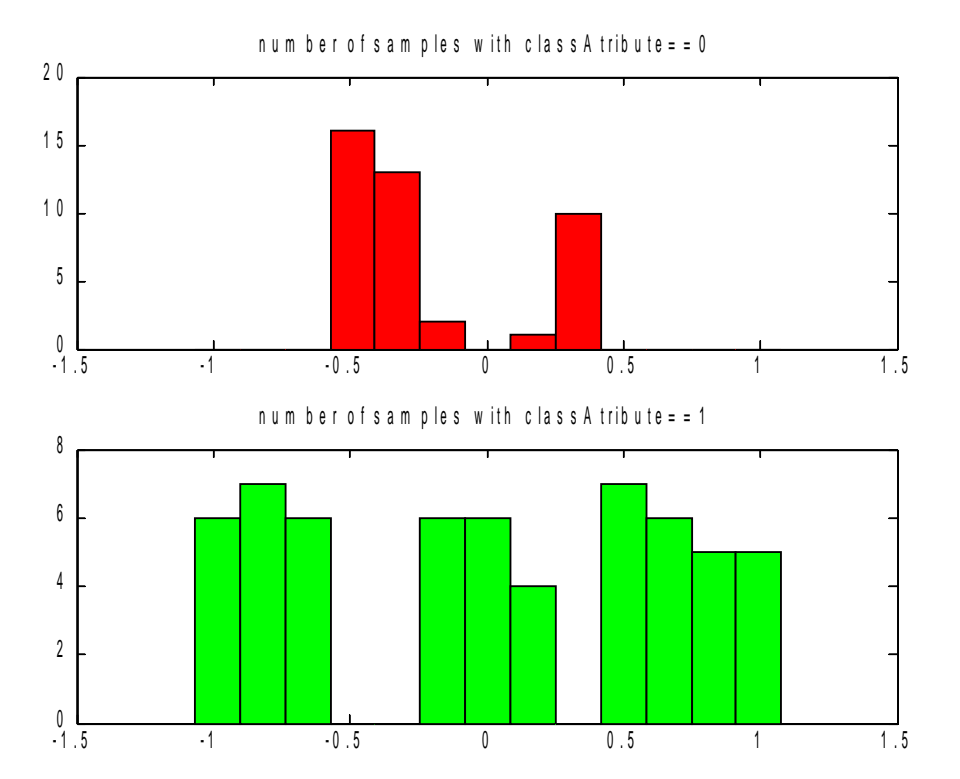

## Feature Weightening

- An alternative to removal of features
	- Why not completely remove features?
- Assign lower weights to unimportant features
	- Example: scale one dimension and watch the difference in cluster outcome (after re-scaling)

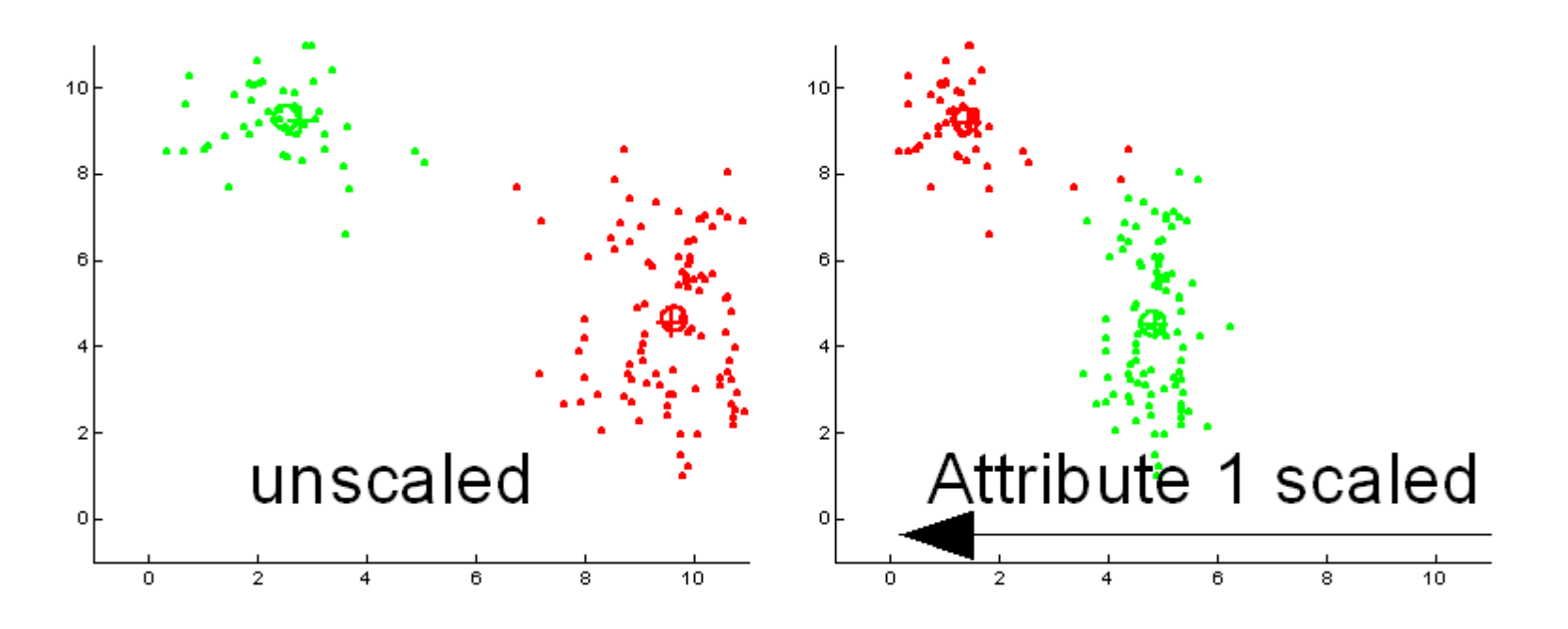

# 2. Cluster analysis

- K-means-clustering
	- Reduces the number of samples of input space to a few number of clusters
- Input (unsupervised learning)
	- Samples from n-dimensional input space
	- The number of cluster centers (also called prototypes p)
- Output
	- p Cluster centers approximating the data
	- Each data sample has a cluster assigned

## K-means learning Step 1

- For each sample
	- Compute the closest prototype

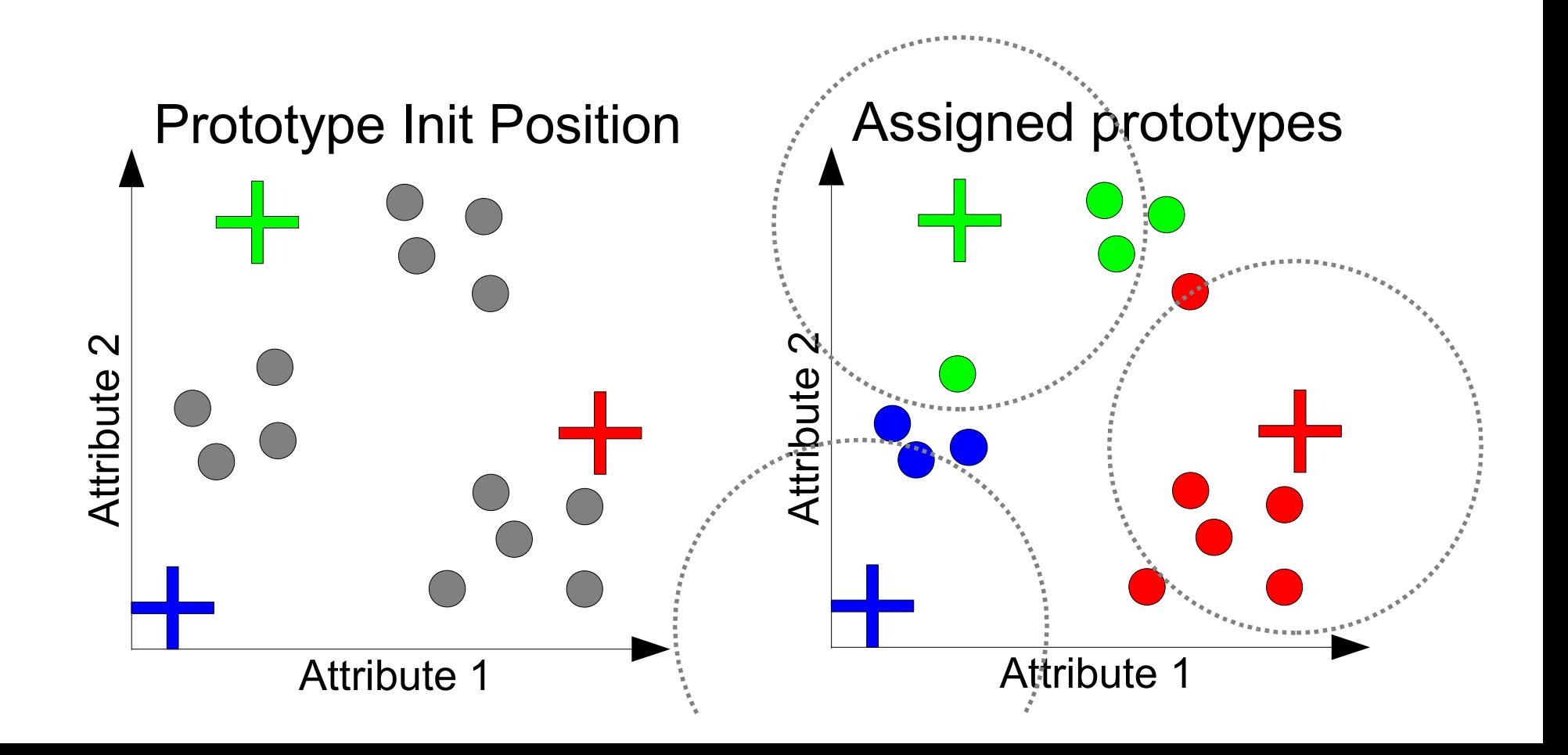

## K-means learning Step 2

- For each prototype
	- compute the cluster center (gravity center of planets)
	- Set the prototype to the cluster center position

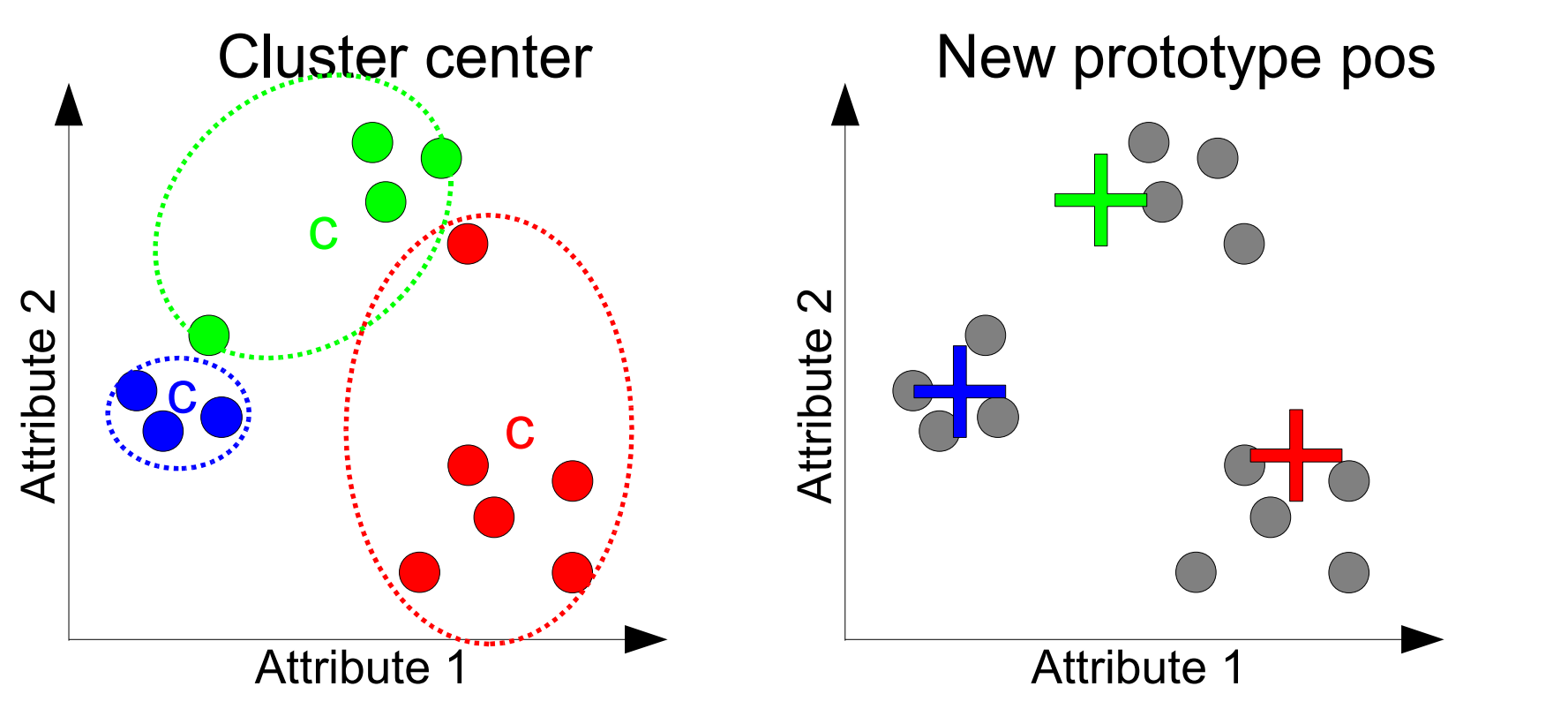

• Goto Step 1 followed by Step 2 until steady state

#### Practise K-means

- K-means in 2-D input space with 2,3,4 clusters
- Open folder kmeans from Material.zip
	- data=generateData and draw the data
	- class=kmeans(data, 3);

## Properties of k-means

- Bad
	- Numbers of clusters required (this is often not known in advance)
	- Hard to recognize what makes a cluster
	- What happens with non-clustered data?
	- Requires computation (p times s) of distance from
		- Class prototypes (p) to
		- Samples (s)
- Good
	- simple
	- Works for any number of dimensions

### Problem k-means

- The data clearly contains a simple rule but this is hard to find if the rule is not expressed as cluster
- Data "stripes"

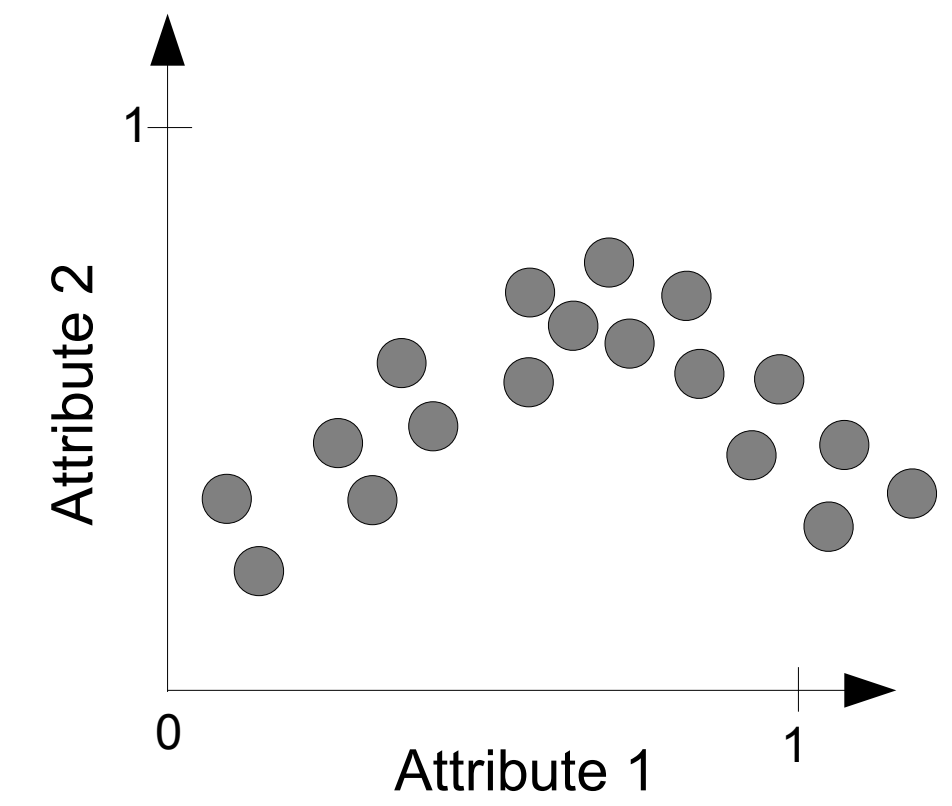

#### 3.The simplest prediction model

- 
- 
- 
- 
- 
- 
- 

## K-nearest-neighbor

- In contrast to all other algorithms
	- Does not create a model but uses the samples directly to make predictions

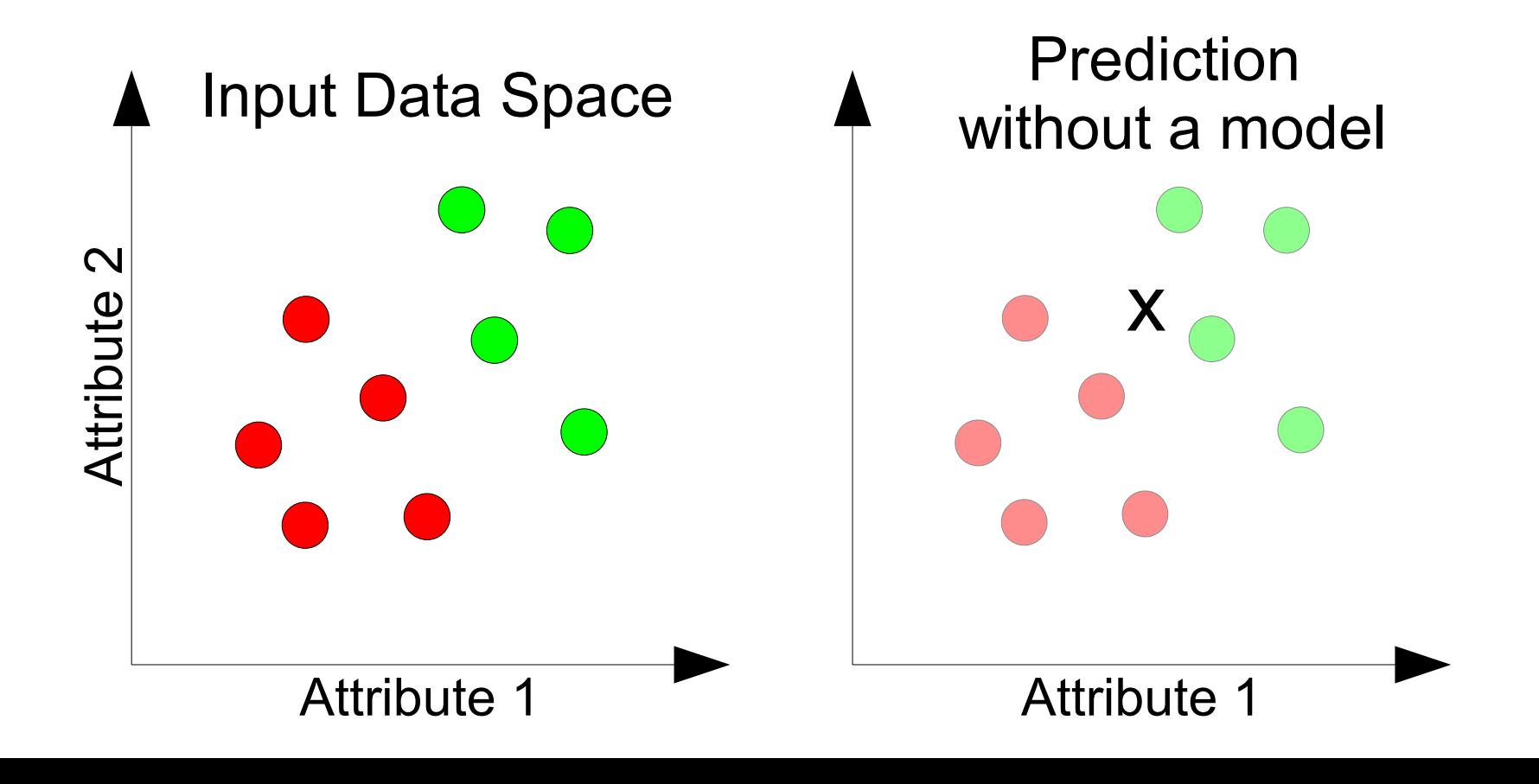

## Prediction algorithm

- Is based on distance measures
	- Calculate the distance between new sample and all samples in the training set
- Uses the least distant samples to predict the class
	- **Majority vote**

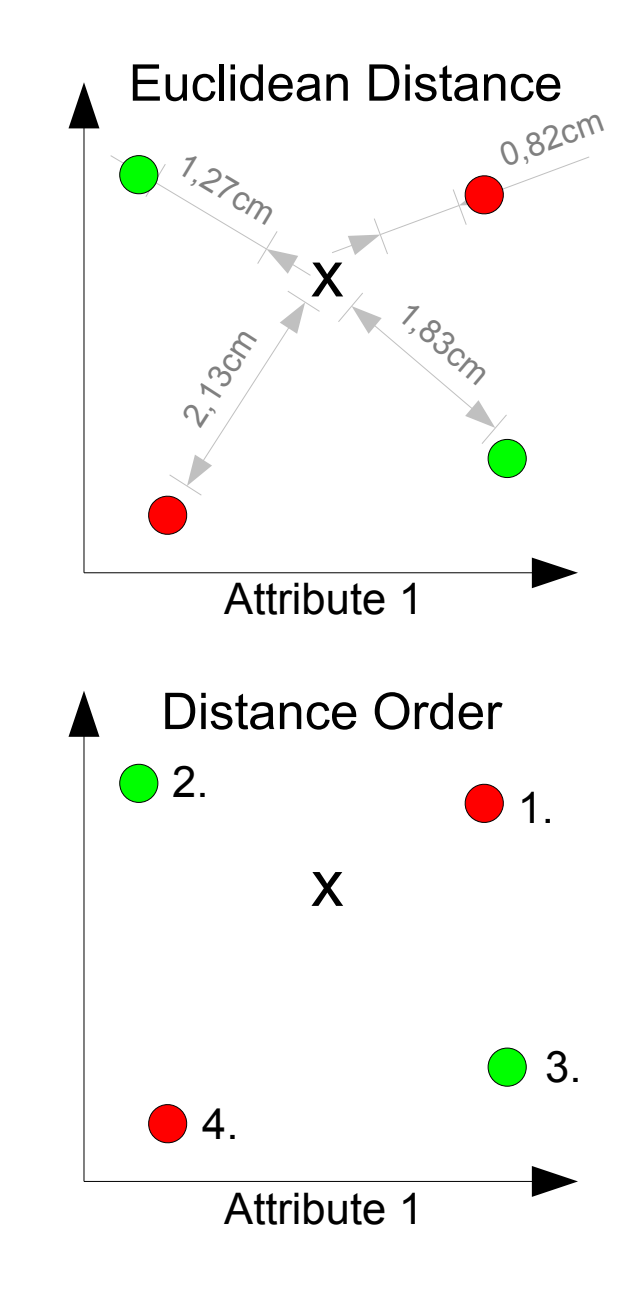

### Example with different k's

• Consider the k nearest neighbors and use their class labels to predict the class for x

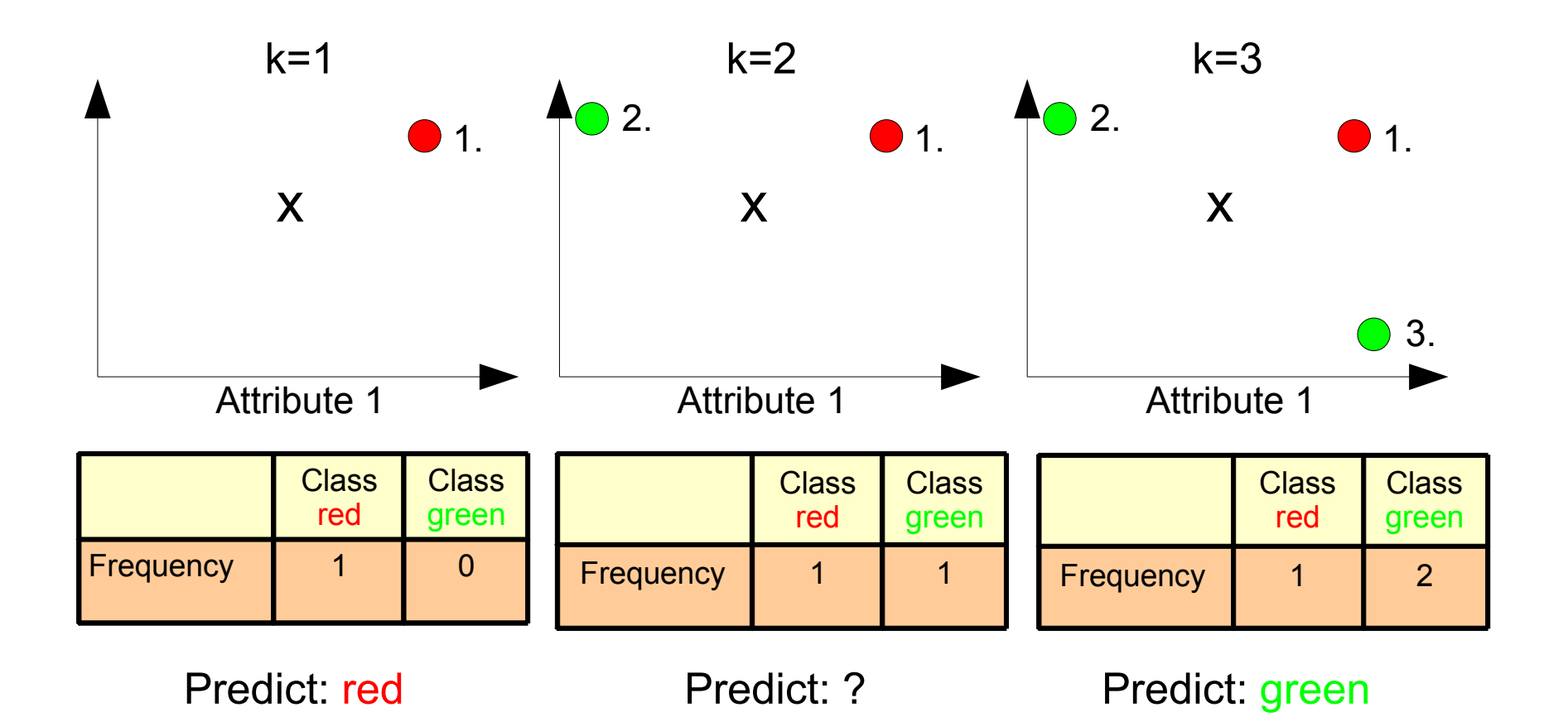

### Practise

- Use the matlab folder k-NN from the materials.zip
	- Use generateData to create supervised training samples with two independent attributes and a class label
	- Call kNN(data,targetX,targetY) to see how the prediction changes dependent on parameter k

## Properties of k-NN

- Case based not model based
	- Or in other words: the samples are their own model
- Is not prone to become outdated
	- As soon as new training data arrives the prediction result can change
	- Contrasting Model-based prediction which require to learn the model again as soon as the training set is updated
- Is computationally very expensive
	- solution: sub-Sampling (next slide)

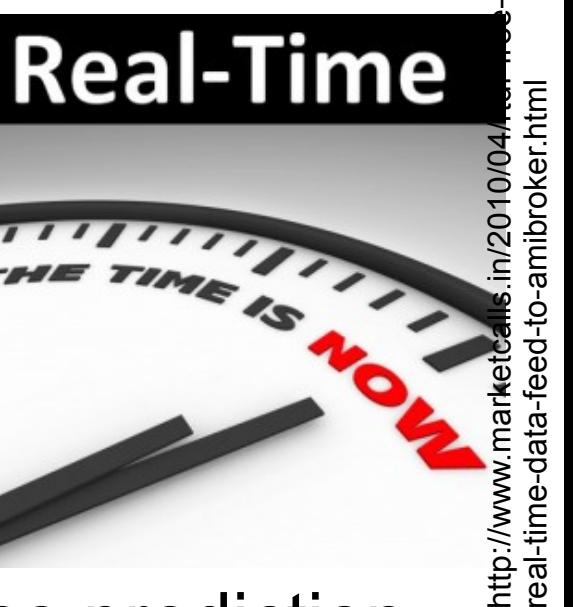

# Sub-Sampling

• Reduce the amount of samples by selecting samples randomly

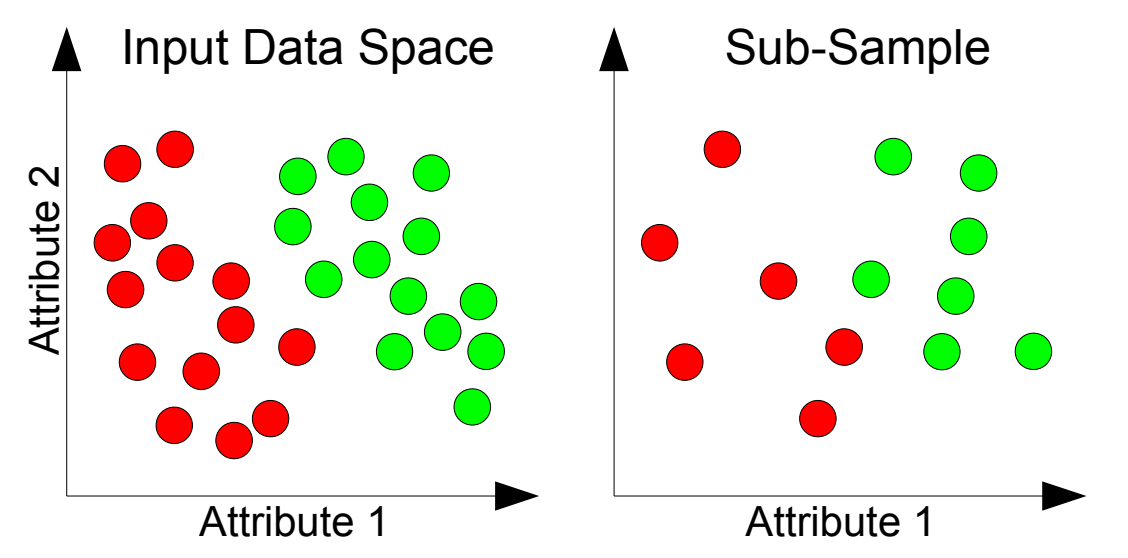

- Try the subSample function to reduce the number of samples for prediction
- Load oddData, try kNN before and after Sub-Sampling